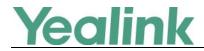

# Yealink Device Management Platform Release Notes of Version 3

### **Table of Contents**

| Yealink | Device Management Platform Release Notes of Version 3        | 1 |
|---------|--------------------------------------------------------------|---|
| Yealink | Device Management Platform Release Notes of Version 3.4.0.10 | 2 |
| 1.      | Introduction                                                 | 2 |
| 2.      | New Features                                                 | 2 |
| 3.      | Optimization                                                 | 2 |
| 4.      | Bug Fixes                                                    | 2 |
| Yealink | Device Management Platform Release Notes of Version 3.4.0.0  | 3 |
| 1.      | Introduction                                                 | 3 |
| 2.      | New Features                                                 | 3 |
| 3.      | Optimization                                                 | 3 |
| 4.      | Bug Fixes                                                    | 3 |
| 5.      | New Features Description                                     | 3 |
| Yealink | Device Management Platform Release Notes of Version 3.3.0.3  | 4 |
| 1.      | Introduction                                                 | 4 |
| 2.      | New Features                                                 | 4 |
| 3.      | Optimization                                                 | 4 |
| 4.      | Bug Fixes                                                    | 4 |
| 5.      | New Features Description                                     | 4 |
| Yealink | Device Management Platform Release Notes of Version 3.3.0.0  | 5 |
| 1.      | Introduction                                                 | 5 |
| 2.      | New Features                                                 | 5 |
| 3.      | Optimization                                                 | 5 |
| 4.      | Bug Fixes                                                    | 5 |
| Yealink | Device Management Platform Release Notes of Version 3.1.0.13 | 6 |
| 1.      | Introduction                                                 | 6 |
| 2.      | New Features                                                 | 6 |
| 3.      | Optimization                                                 | 6 |
| 4.      | Bug Fixes                                                    | 6 |

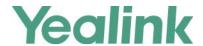

## Yealink Device Management Platform Release Notes of Version 3.4.0.10

#### 1. Introduction

Firmware Version:

Yealink Device Management Platform: 3.4.0.0 upgrades to 3.4.0.10

- Applicable Models: Yealink Device Management Platform
- Release Date: Dec 16<sup>th</sup>, 2019.

#### 2. New Features

- 1. Added the feature of Managing the Site Configuration, and you can edit DSSKEY/MAC configuration on the graphical editing page.
- 2. Added the feature that you can set site IP to make the devices automatically assigned to the corresponding site if the device IP addresses are in the site IP range.
- 3. Added the feature that the corresponding enterprise/site will be added to the device automatically based on its enterprise ID/site ID.
- 4. Added the feature that you can diagnose one or multiple devices (up to 5) at the same
- 5. Added the feature that you can export the packets, logs, and configuration files of one or multiple devices at the same time by one click.
- 6. Added the feature that you can export the server log.
- 7. Supported Yealink CP960-UVC Zoom Rooms Kit and VP59 Zoom Rooms Kit.

### 3. Optimization

None

## 4. Bug Fixes

None

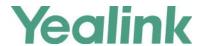

# Yealink Device Management Platform Release Notes of Version 3.4.0.0

#### 1. Introduction

Firmware Version:

Yealink Device Management Platform: 3.3.0.3 upgrades to 3.4.0.0

- Applicable Models: Yealink Device Management Platform
- Release Date: Sept 26<sup>th</sup>, 2019.

#### 2. New Features

1. Supported some new features for Yealink DECT device W60B.

### 3. Optimization

None

## 4. Bug Fixes

None

## 5. New Features Description

1. Supported some new features for Yealink DECT device W60B.

**Description:** The new features for Yealink DECT device W60B includes account assignment, configuration management, firmware update push, etc.

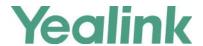

# Yealink Device Management Platform Release Notes of Version 3.3.0.3

#### 1. Introduction

Firmware Version:

Yealink Device Management Platform: 3.3.0.0 upgrades to 3.3.0.3

- Applicable Models: Yealink Device Management Platform
- Release Date: Aug 23<sup>rd</sup>, 2019.

#### 2. New Features

1. Supported Yealink USB Device CP900 and CP700.

### 3. Optimization

None

## 4. Bug Fixes

None

## 5. New Features Description

#### 1. Supported Yealink USB Device CP900 and CP700.

**Description:** You can perform remote diagnostics on Yealink USB devices CP900 and CP700 via Yealink Device Management Platform that you can generate the log files and save the log generated in the past 7 days.

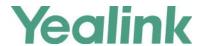

## Yealink Device Management Platform Release Notes of Version 3.3.0.0

#### 1. Introduction

Firmware Version:

Yealink Device Management Platform: 3.1.0.13 upgrades to 3.3.0.0

• Applicable Models: Yealink Device Management Platform

Release Date: Jul 23<sup>rd</sup>, 2019.

#### 2. New Features

- 1. Compatible with Yealink MVC500, MVC800, SIP-T55A (Teams) and CP960 (Zoom).
- 2. Added the feature that you can manage Yealink MVC series via YDMP. In the platform, you can check the detailed information and connection status of MVC devices and the associated devices. Meanwhile, you can also perform remote deployment and management for the MVC devices, such as reboot and reset to factory.
- 3. Added the feature of Role Management that you can assign the function permission and data permission to a specific sub-administrator account.
- 4. Added the feature that you can use the standard REST API that we open the API interface for obtaining device information, configure & deploy devices in batch, remote control and diagnosis, etc. that is convenient for the enterprise to dock with the specific platforms.

### 3. Optimization

- 1. Optimized the feature that user can create multiple SIP account with the same user name for SCA.
- 2. Optimized the feature of Account Management that the server address can contain the underscore.
- 3. Optimized the feature that in the Global Parameter Settings, the Autop URL can contain the symbol "\$".

### 4. Bug Fixes

None

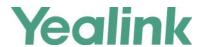

## Yealink Device Management Platform Release Notes of Version 3.1.0.13

#### 1. Introduction

Firmware Version:

Device Management Platform: 2.0.0.25 upgrades to 3.1.0.13

Applicable Models: Device Management Platform

Release Date: Dec 20<sup>th</sup>, 2018.

#### 2. New Features

- 1. Added the feature of Activating the License that you should import and active the license before managing the devices.
- 2. Added the feature that the current version of the Device Management Platform is displayed on the Home page.
- 3. Added the feature of Deleting Devices.
- 4. Added the feature that you can view the history of device status.
- 5. Added some global parameters.

## 3. Optimization

- 1. Optimized the Device Management that you can view the device status, the site and the report time on the device management page; meanwhile, when you add a device, you can specify the account and the site for this device.
- 2. Optimized the Account Management that you can add the account according to the account type and the related account status is deleted from this version.
- 3. Changed the port used for the phone to download the configuration files from 28443 into 9989.

## 4. Bug Fixes

None